# Digitalna vezja UL, FRI

Vaja 7 Dvojiška aritmetika

# Števila

#### ❑ Dvojiški zapis števil (bin):

- Nepredznačena števila (n bitov  $\Rightarrow$  števila od  $0 2^n 1$ )
- **Pozicijski zapis števil: vsak bit ima svojo težo glede na pozicijo.**
- **MSB: most significant bit**
- **EXP:** LSB: least sig significant bit

### ❑ Šestnajstiški zapis števil (hex)

- Ena števka (nibble) predstavlja 4 bite: 0,1, …, 9, A, B, ..., F
- **•** Predpona 0x
- **Pretvorba med bin in hex je določena s 4 biti.**
- □ Seštevanje:  $S = A + B$  (S vsota; A, B seštevanca ali operanda)

❑ Odštevanje: D = A – B (D - razlika; A - zmanjševanec, B - odštevanec)

b.

## Seštevalniki

 $\Box$  Polovični seštevalnik (HA):  $s = x \nabla y, c = x, y$ 

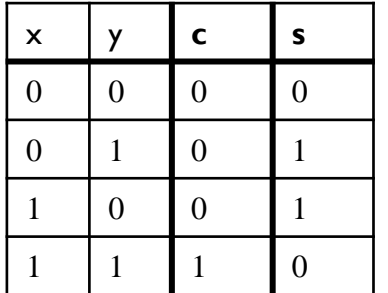

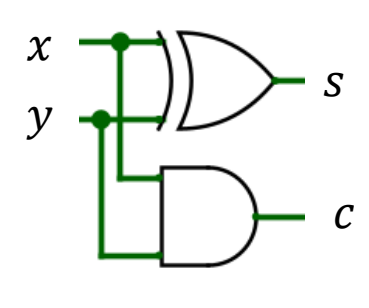

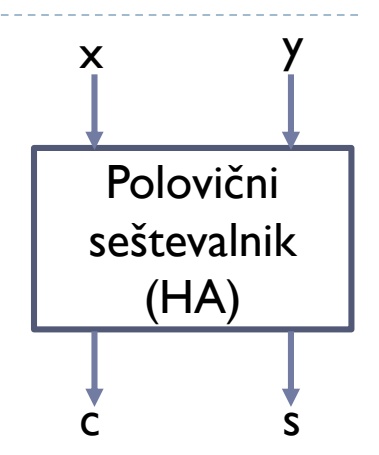

 $\Box$  Polni seštevalnik (FA):  $s_i = x_i \nabla y_i \nabla c_i$ 

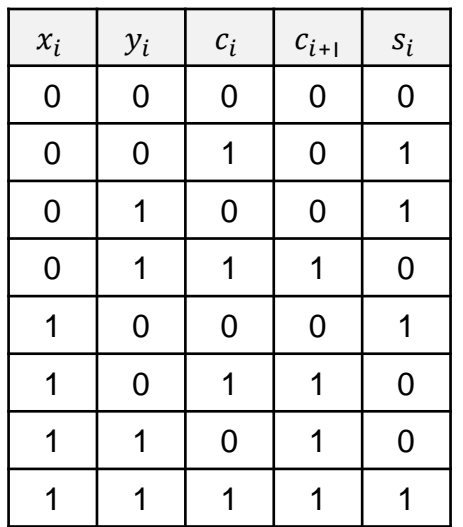

 $c_{i+1} = x_i \cdot y_i \vee x_i \cdot c_i \vee y_i \cdot c_i$ 

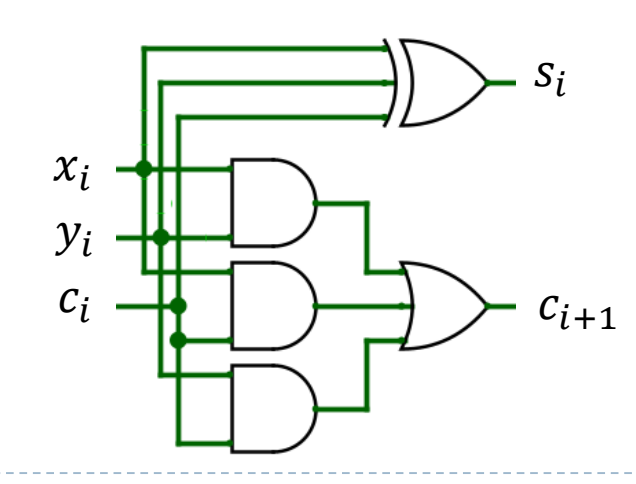

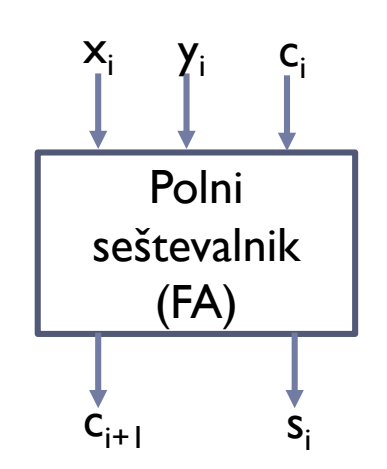

ь

## Odštevalniki

 $\Box$  POLOVIČNI odštevalnik (HS):  $d = x_i \nabla y_i$ ;  $b = \bar{x}.y$ 

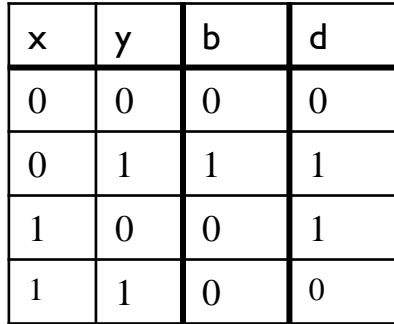

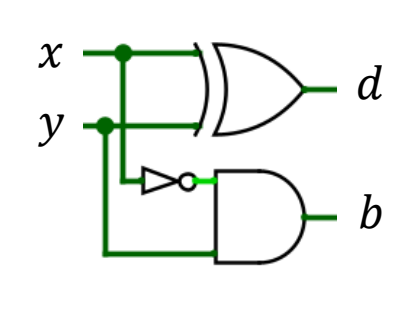

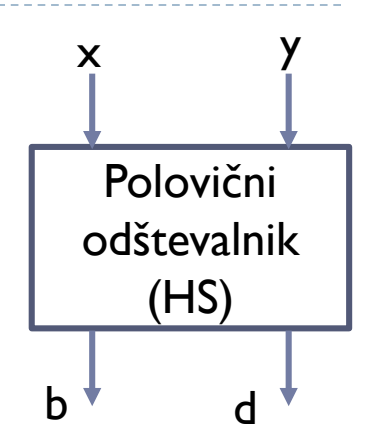

 $\Box$  POLNI odštevalnik (FS):  $d_i = x_i \nabla y_i \nabla b_i$ 

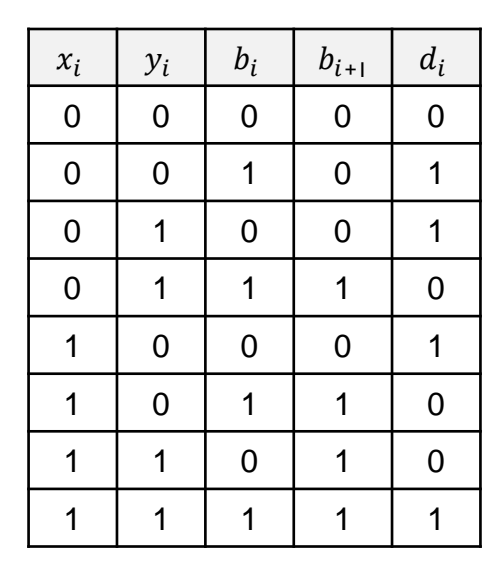

 $b_{i+1} = \overline{x_i} \cdot y_i \vee \overline{x_i} \cdot b_i \vee y_i \cdot b_i$ 

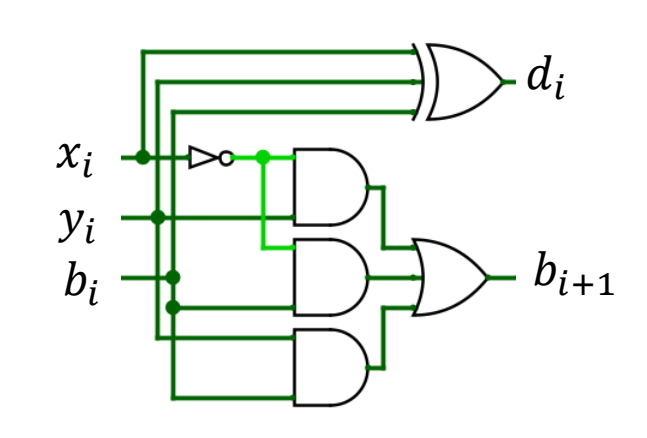

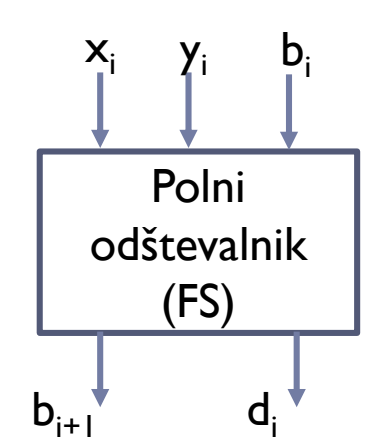

### Predznačena števila

 $\Box$  Stevilu X dodamo dodaten bit, to je predznak:

- **Pozitivno število vrednost je binarni zapis števila**  $X$  **in predznak 0.**
- Negativno število vrednost je 2'Komplement števila X in predznak 1 (negativna vrednost števila  $X$  je  $2^n - X$ ).
- ❑ Zapis števila:
	- X pretvorimo v eniški komplement  $(1(K): 0 \rightarrow I, I \rightarrow 0$  in prištejemo  $I (Y = X' + I)$

Primer:  $X = 6 \rightarrow Y = -6$  (pretvorba števila z dodanim predznakom)

| 0 | N | I'K          |     |
|---|---|--------------|-----|
|   |   | $+$          |     |
| 0 |   | $2^{\circ}K$ | - 6 |

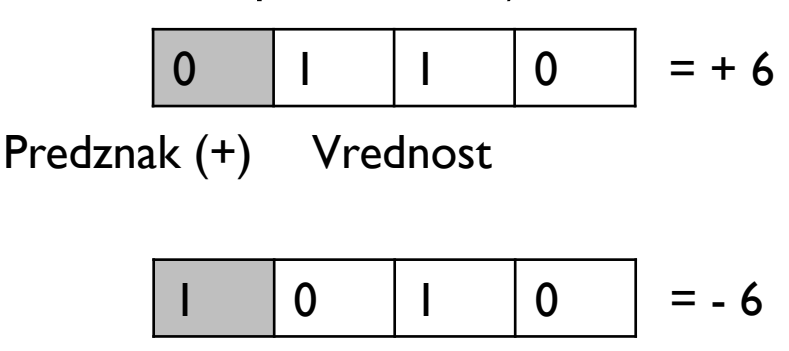

Predznak (-) 2' komplement

Zapis števila na 8-bitov – raztegnemo predznak (vodilna 0 ali vodilna 1)  $(+6) \rightarrow 00000110$   $(-6) \rightarrow 11111010$ 

### Primer: 4-bitni seštevalnik z zastavicami N, Z, V, C

#### ❑ Realizirajte 4-bitni plazoviti seštevalnik, ki je sestavljen iz polnih seštevalnikov.

- V tabeli zapišite primer izračuna  $S = A + B$ , če sta sta števili  $A = 6$ , in  $B = 4$  dve predznačeni števili.
- Določite izhode in preklopne funkcije za zastavice N, Z, V, C.
- Preverite, če dobite na izhodu pravi rezulat ter vezje po potrebi prilagodite, tako da se izognete prelivu.
- Dobljeno vezje nato realizirajte v Logisimu in dodajte vhod  $C_{in}$  na polni seštevalnik na bitu 0.

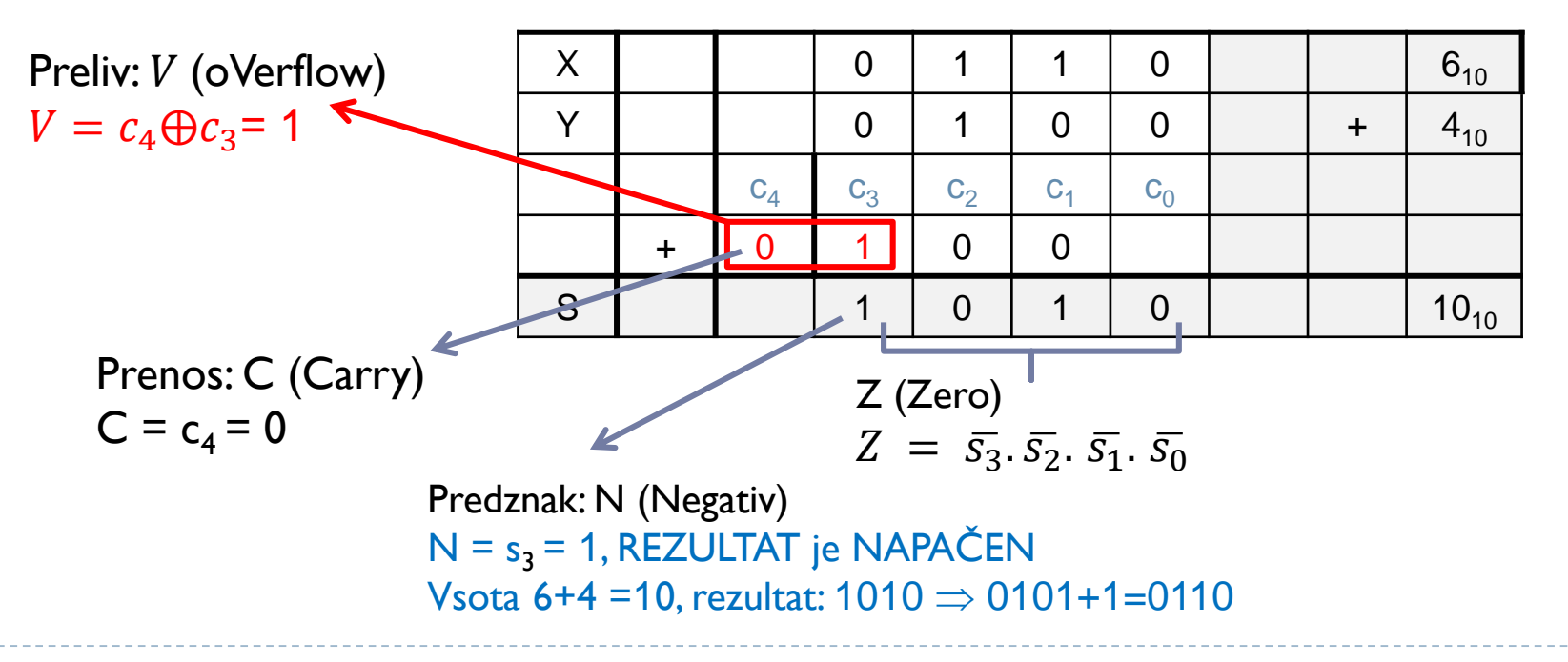

Primer: 4-bitni seštevalnik z zastavicami N, Z, V, C

Realiziracija 4-bitni plazovnega seštevalnika s podvojenim vodilnim bitom, s čimer se izognemo prelivu:

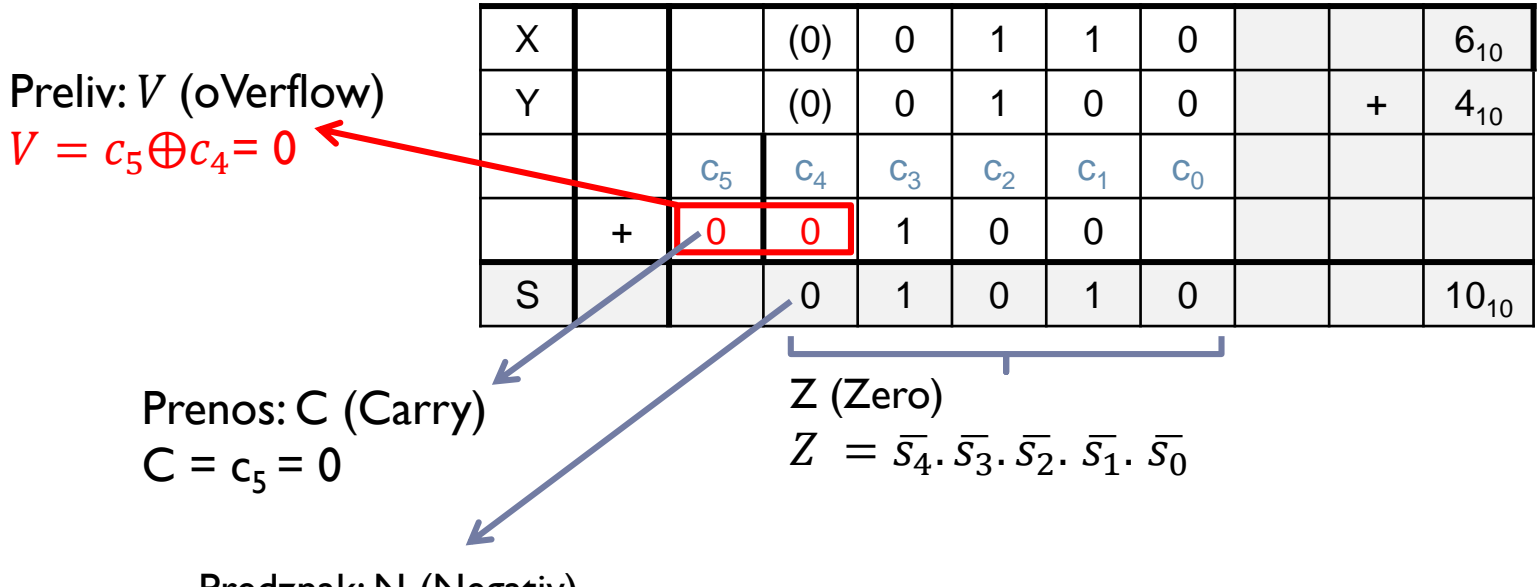

Predznak: N (Negativ)  $N = s<sub>4</sub> = 0$ , REZULTAT je PRAVILEN Vsota 6+4 = 10, rezultat: 01010

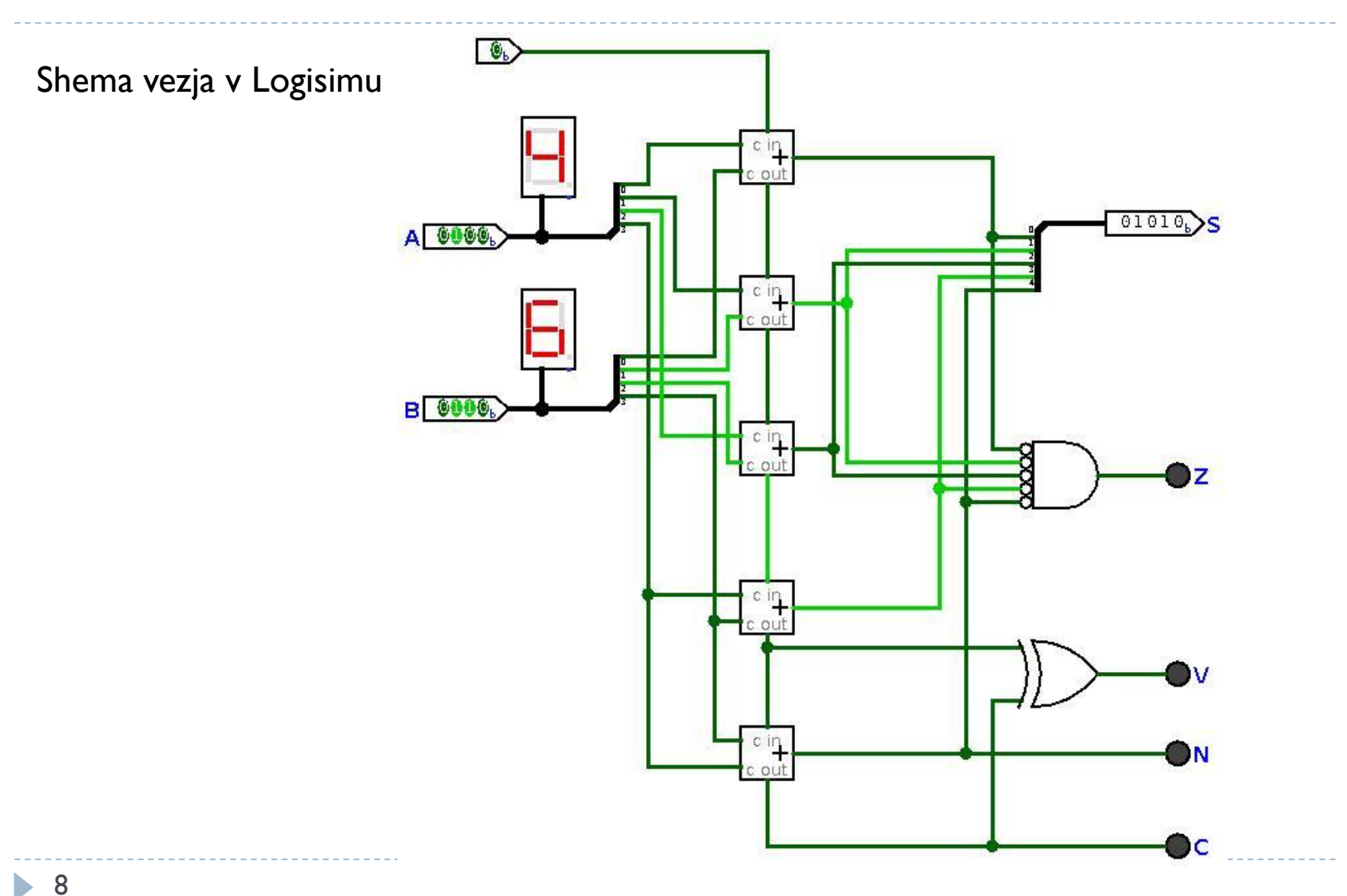

# Naloge:

❑ Realizirajte vezje za pretvorbo 4-bitniega predznačenega števila (N) v dvojiški komplement  $K = -N$ .

Vhodi:  $N = (b_3, b_2, b_1, b_0)$ 

Izhodi: K =  $(k_3, k_2, k_1, k_0)$ 

- a) Zapišite pravilnostno tabelo.
- $\,$ b)  $\,$  Za izhoda k $_3$  in k $_2$  določite izvedbo z multiplekserji (MUX 8/1, MUX 4/1), za izhoda k<sub>1</sub>, k<sub>0</sub> poiščite MDNO in ju zapišite z logičnimi vrati (AND, OR, NOT, XOR).
- c) Realizirajte vezje v Logisimu in preverite delovanje.
- □ Digitalno vezje za povečevanje in zmanjševanje števila B =  $(b_2,b_1,b_0)$ , rezultat se shrani v število C =  $(c_2, c_1, c_0)$ :
	- $\blacktriangle$  A = 0, povečevanje števila C = B +2 (Inkrementer)
	- $\blacksquare$  A = 1, zmanjševanje števila C = B -2 (Dekrementer)

Zapišite pravilnostno tabelo in poiščite najbolj enostavno rešitev tako, da uporabite en MUX 4/1 in en negator.